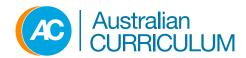

# Australian Curriculum online

User guide

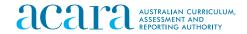

© Australian Curriculum Assessment and Reporting Authority

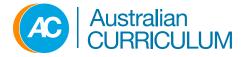

## Table of contents

### Australian Curriculum online

| •  | Background and access            | 3  |
|----|----------------------------------|----|
| •  | Getting started                  |    |
| •  | Home page                        | 5  |
| •  | The Curriculum menu              | 6  |
| Di | scovering content                |    |
| •  | Selecting a view                 | 8  |
| •  | Filtering curriculum information | 9  |
| •  | Browse the Curriculum            | 10 |
| •  | Search the Curriculum            | 11 |
| •  | Downloading curriculum content   | 12 |

### Australian Curriculum online Background and access

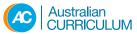

## Background

The Australian Curriculum, Assessment and Reporting Authority (ACARA) has released the Australian curriculum for Foundation to Year 12 for English, mathematics, science history and geography. It has also made five new learning area/subjects available for state and territory use. These comprise: civics and citizenship, economics and business, the Arts, technologies and health and physical education. http://www.australiancurriculum.edu.au.

'Foundation' refers to the year before Year 1, known variously as Kindergarten (NSW/ACT), Prep (QLD/VIC/TAS), Pre-primary (WA), Transition (NT) and Reception (SA).

### Access

The Portal enables users to read, review, download and print the Australian Curriculum for Foundation to Year 12.

It is open to members of the public, educators and anyone who is interested in viewing the Curriculum.

### Contact us

For information regarding the Australian Curriculum for Foundation to Year 12 and the Portal, ACARA can be contacted directly via the following:

| Address:                 | Level 10,<br>255 Pitt Street,<br>Sydney NSW, 2000  |
|--------------------------|----------------------------------------------------|
| Reception:               | 1300 895 563                                       |
| Fax:<br>Media enquiries: | 02 8098 3103<br>+61 2 8098 3221<br>+61 404 746 263 |
| General enquiries:       | consultation@acara.edu.au                          |

| Welcome to the Au:<br>The Australian Curriculum sets out the co<br>general capabilities important for all Aur<br>entitiement of students as a foundation fo<br>participation in the Australian community                                                                           | ore knowledge, understanding, skills and<br>stralian students. It describes the learning<br>or their future learning, growth and active                                                                | A                                                                                                    |                                                                                              | Help                                                                                                    |                                                                                                |
|----------------------------------------------------------------------------------------------------|----------------------------------------------------------------------------------------------------|----------------------------------------------------------------------------------------------------|----------------------------------------------------------------------------------------------|----------------------------------------------------------------------------------------------------|------------------------------------------------------------------------------------------------|
|                                                                                                    |                                                                                                    |                                                                                                    |                                                                                              | User Guide<br>Consultation                                                                                                    | >                                                                                              |
| F-10 Curriculum                                                                                                    | Senior Secondary<br>Curriculum                                                                                                    | Student Divers                                                                                                    | ity                                                                                          | Contact us                                                                                                    | >                                                                                              |
| The three dimensions of the Australian<br>Curnculum from Foundation for year 10 are<br>learning areas, general capabilities and<br>cross-curriculum profities, and logother they<br>provide the basis for a curriculum designed to<br>support 21 st century learning.<br>Cventew > | ACARA has developed curriculum for 15<br>senior secondary subjects across English,<br>Mathematics, Science, History and<br>Geography following extensive consultation<br>and engagement.<br>Overview > | ACARA is committed to the du<br>high-quality curriculum for all<br>students, one that promotes<br>equity in education. All studer<br>rigorous, relevant and engag<br>programs drawn from a chail<br>curriculum that addresses th<br>learning needs. | Australian<br>excellence and<br>its are entitled to<br>ng learning<br>enging                 | What's new<br>12 March 2014<br>Work samples<br>870 additional work sam<br>created for English, matt<br>and history. These work:<br>made available on the At<br>Curriculum website midd                                                                    | nematics, scienc<br>samples will be<br>ustralian                                               |
| Curriculum Resources                                                                                                    | Scootle                                                                                                    |                                                                                                    |                                                                                              | Read more >                                                                                                    |                                                                                                |
| ACARA along with the jurisdictions have produc<br>resources that support curriculum implementat<br>View resources >                                                                                                    |                                                                                                    |                                                                                                    | Scootle<br>provides<br>digital<br>resources for<br>teachers and                              | Feedback                                                                                                    |                                                                                                |
|                                                                                                    | content descriptions<br>http://www.scode.e                                                                                                    |                                                                                                    | students.<br>Many of the<br>resources in<br>Scootle<br>match the<br>Australian<br>Curriculum | Feedback on the Australi<br>can be provided on the w<br>by clicking on the link bel<br>Feedback can be provide<br>content descriptions by or<br>subject, clicking on the c<br>content description and t<br>feedback icon in the pop<br>Provide feedback > | whole curriculum<br>low.<br>ad on specific<br>shoosing the<br>ode next to the<br>selecting the |

### English

| me / F-10 Curriculum / English  | / Curric | ulum                                                                                |                                                                                       | Print this                                                                                                    |
|---------------------------------|----------|-------------------------------------------------------------------------------------|---------------------------------------------------------------------------------------|----------------------------------------------------------------------------------------------------|
| Overview                        | ~        | Curriculum                                                                          |                                                                                       | m 🖹 III s                                                                                                    |
| oundation to Year 10 Curriculum | ^        |                                                                                     |                                                                                       |                                                                                                    |
| how/Hide Curriculum             | ~        | Jump to:                                                                            | 7                                                                                     |                                                                                                    |
| Year level descriptions         |          |                                                                                     |                                                                                       |                                                                                                    |
| Content descriptions            |          | Year 7                                                                              |                                                                                       |                                                                                                    |
| Achievement standards           |          | Year 7 Level Description                                                            |                                                                                       |                                                                                                    |
| ✓ Icons                         |          | should balance and integrate all three strand                                       |                                                                                       | e and Literacy. Teaching and learning programs<br>tudents' knowledge, understanding and skills in<br>incents, skills and processes. |
| C Reset filters Apply filter    | s 7      | Read full description >                                                             | and <u>second</u> , country in English builds on co                                   | nicepie, cinie and proceeding                                                                                                    |
| ear Levels                      | ^        |                                                                                     |                                                                                       |                                                                                                    |
| ] Select all                    |          | Year 7 Content Descriptions                                                         |                                                                                       |                                                                                                    |
| Foundation Year                 |          | Language                                                                            | Literature                                                                            | Literacy                                                                                                    |
| ] Year 1 🗌 Year 6               |          | Language variation and change                                                       | Literature and context                                                                | Texts in context                                                                                                    |
| ] Year 2 🗹 Year 7               |          | Understand the way language evolves to                                              | Identify and explore ideas and viewpoints                                             | Analyse and explain the effect of                                                                                                   |
| Year 3 Year 8                   |          | reflect a changing world, particularly in                                           | about events, issues and characters                                                   | technological innovations on texts,                                                                                                 |
| Year 4 TYear 9                  |          | response to the use of new technology for<br>presenting texts and communicating     | represented in texts drawn from different<br>historical, social and cultural contexts | particularly media texts (ACELY1765)                                                                                                |
| Year 5 Year 10                  |          | (ACELA1528)                                                                         | (ACELT1619)                                                                           | 🐔 🖉 💀 🖪 🕅                                                                                                    |
| trands                          | ~        | 🐔 🗐 🛷 🚳 R W S L                                                                     | ኛ ኛ 🛗 🌐 🖑 🕸 R W S L                                                                   | Interacting with others                                                                                                    |
| Select all                      |          | Language for interaction                                                            | Responding to literature                                                              | Identify and discuss main ideas, concepts<br>and points of view in spoken texts to                                                  |
| Language                        |          | Understand how accents, styles of speech                                            | Reflect on ideas and opinions about                                                   | evaluate gualities, for example the strength                                                                                        |
| Literature                      |          | and idioms express and create personal                                              | characters, settings and events in literary                                           | of an argument or the lyrical power of a                                                                                            |
| Literacy                        |          | and social identities (ACELA1529)                                                   | texts, identifying areas of agreement and                                             | poetic rendition (ACELY1719)                                                                                                    |
| eneral capabilities             | ~        | e 🕫 🗰 R 🛛 S L                                                                       | difference with others and justifying a point<br>of view (ACELT1620)                  | æ * 🗰 🛛 S 🗉                                                                                                    |
| Select all                      |          | Understand how language is used to                                                  | 🕿 🕫 🗰 R 🛛 S L                                                                         | Use interaction skills when discussing and                                                                                          |
| ] 🚰 Literacy                    |          | evaluate texts and how evaluations about a                                          |                                                                                       | presenting ideas and information,                                                                                                   |
| Numeracy                        |          | text can be substantiated by reference to<br>the text and other sources (ACELA1782) | Compare the ways that language and<br>images are used to create character, and        | selecting body language, <u>voice</u> qualities<br>and other elements. (for example music                                           |
| 📕 Information and               |          |                                                                                     | to influence emotions and opinions in                                                 | and sound) to add interest and meaning                                                                                              |

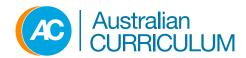

# **Getting started**

# Home page preview

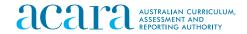

© Australian Curriculum Assessment and Reporting Authority

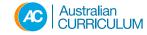

| F-10<br><b>Description</b><br><b>Description</b><br><b>Description</b><br><b>Description</b><br><b>Constraintion</b><br><b>Constraintion</b><br><b>Constra</b> | stralian Curriculum<br>re knowledge, understanding, skills and<br>tralian students. It describes the learning<br>r their future learning, growth and active                                            | ulum   Student Diversity                                                                                                    |                                                                                      | Search                                                                                                    | Q (                                         |
|----------------------------------------------------------------------------------------------------|----------------------------------------------------------------------------------------------------|----------------------------------------------------------------------------------------------------|--------------------------------------------------------------------------------------|----------------------------------------------------------------------------------------------------|---------------------------------------------|
|                                                                                                    |                                                                                                    |                                                                                                    |                                                                                      | User Guide                                                                                                    | >                                           |
| F-10 Curriculum                                                                                                    | Senior Secondary<br>Curriculum                                                                                                    | Student Divers                                                                                                    | sity                                                                                 | Consultation<br>Contact us                                                                                                    | >                                           |
| The three dimensions of the Australian<br>Curriculum from Foundation to Year 10 are<br>learning areas, general capabilities and<br>cross-curriculum priorities, and together they<br>provide the basis for a curriculum designed to<br>support 21st century learning.<br>Overview >                                                                                                    | ACARA has developed curriculum for 15<br>senior secondary subjects across English,<br>Mathematics, Science, History and<br>Geography following extensive consultation<br>and engagement.<br>Overview > | ACARA is committed to the of<br>high-quality curriculum for all<br>students, one that promotes<br>equity in education. All stude<br>rigorous, relevant and engage<br>programs drawn from a cha<br>curriculum that addresses the<br>learning needs.                                                                                                    | II Australian<br>excellence and<br>ents are entitled to<br>ging learning<br>llenging | What's new<br>12 March 2014<br>Work samples<br>870 additional work sample<br>created for English, mather<br>and history. These work sai<br>made available on the Aust<br>Curriculum website mid-Ap | matics, science<br>mples will be<br>tralian |
| Curriculum Resources<br>ACARA along with the jurisdictions have produce<br>resources that support curriculum implementation<br>View resources >                                                                                                    |                                                                                                    | Personal All Antonio Sector Description<br>Personal All Antonio Sector Description<br>Personal All Antonio Sector Descripti | Scootle<br>provides<br>digital<br>resources for<br>teachers and<br>students.         | Read more > Feedback                                                                                                    |                                             |
|                                                                                                    | • • • • • • • • • • • • • • • • •                                                                                                    | International and a second second secon                                                                                                    | Many of the<br>resources in<br>Scootle<br>match the<br>Australian<br>Curriculum      | Feedback on the Australian<br>can be provided on the who<br>by clicking on the link below<br>Feedback can be provided<br>content descriptions by cho                                               | ole curriculum<br>v.<br>on specific         |

content descriptions. http://www.scootle.edu.au>

feedback icon in the pop-up box. Provide feedback>

subject, clicking on the code next to the

content description and selecting the

Curriculum

### Overview The Curriculum menu

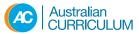

| 0 Curriculum             | Learning areas                |                | General capabilities                           |             | Cross curriculum priorities                    |                                                                                                    |                                                                                                    |
|--------------------------|-------------------------------|----------------|------------------------------------------------|-------------|------------------------------------------------|----------------------------------------------------------------------------------------------------|----------------------------------------------------------------------------------------------------|
| F-10 Curriculum Overview | English                       |                | > General Capabilities Ov                      | erview      | > Cross-curriculum priorities Ov               | erview                                                                                                    |                                                                                                    |
| Browse the Curriculum    | Mathematics                   |                | ኛ Literacy                                     |             | Aboriginal and Torres Strait Isl               | ander                                                                                                    |                                                                                                    |
| Print the Curriculum     | Science                       |                | Numeracy                                       |             | Asia and Australia's engagem                   | opt with                                                                                                    |                                                                                                    |
| levels                   | Humanities and Social Sci     | iences 🗸       | Information and Comm<br>Technology (ICT) capab |             | Asia<br>Asia                                   |                                                                                                    |                                                                                                    |
| -2                       | Awaiting final endorsement    |                | * Critical and creative thin                   |             | 🐙 Sustainability                               |                                                                                                    |                                                                                                    |
| -4                       | Humanities and Social Sci     | ences v        | Porconal and cocial car                        | -           |                                                |                                                                                                    |                                                                                                    |
| i-6                      | ustralian F                   | -10 Curriculum | <ul> <li>Senior Secondary Cur</li> </ul>       | riculum 👻 S | Student Diversity 👻                            |                                                                                                    |                                                                                                    |
| -8 Senior                | Secondary Curriculum          | English        |                                                | Science     |                                                |                                                                                                    |                                                                                                    |
| -10                      | rview (videos and information | English        |                                                | Biology     |                                                |                                                                                                    |                                                                                                    |
|                          | eets)                         |                | n Additional Language or                       | Chem        | Australian                                     | F-10                                                                                                    | O Curriculum 	✓ Senior Secondary Curriculum 	✓ Student Diversity 	✓ Search                                                                                     |
| > Prir                   | t the Curriculum              | Dialect        |                                                | Earth :     |                                                | -                                                                                                    |                                                                                                    |
|                          |                               | Essential Eng  | glish                                          | -           | Student Diversity                              |                                                                                                    |                                                                                                    |
|                          |                               | Literature     |                                                | Physic      |                                                |                                                                                                    |                                                                                                    |
|                          |                               | Mathematics    | 3                                              | Huma        |                                                |                                                                                                    |                                                                                                    |
|                          |                               | Essential Mat  | thematics                                      | Ancier      | Student diversity advice                       | ^                                                                                                    | Introduction                                                                                                    |
|                          |                               | General Math   | ematics                                        | Geogr       | Introduction<br>Meeting diverse learning needs |                                                                                                    | ACARA is committed to the development of a high-quality curriculum for all Australian                                                                          |
|                          |                               | Mathematical   | I Methods                                      |             | Moder Personalised learning                    | students, one that promotes excellence and equity in education. All students are entitled to<br>rigorous, relevant and engaging learning programs drawn from a challenging curriculum<br>that defines their is dividual learning receives a statement of the statement of the statement of |                                                                                                    |
|                          |                               | Specialist Ma  | thematics                                      |             | Students with disability                       | >                                                                                                    | that addresses their individual learning needs.<br>Teachers will use the Australian Curriculum to develop teaching and learning programs that                  |
|                          |                               |                |                                                | -           | Gifted and talented students                   | >                                                                                                    | build on students' interests, strengths, goals and learning needs, and address the cognitive, affective, physical, social and aesthetic needs of all students. |
|                          |                               |                |                                                |             |                                                |                                                                                                    |                                                                                                    |

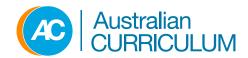

# **Discovering content**

Using the website

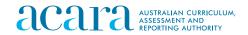

© Australian Curriculum Assessment and Reporting Authority

# Discovering content Selecting a view

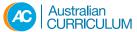

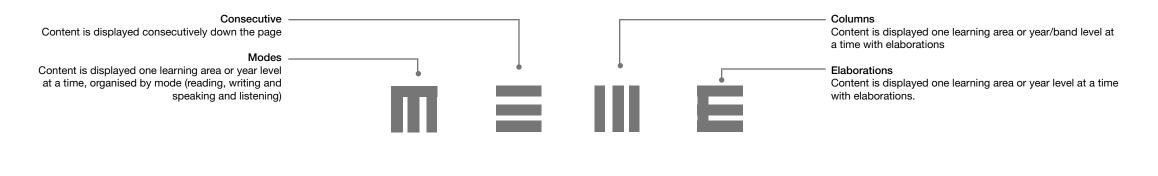

#### Modes are only found in English.

| English                                                                                       |                                                                                                    |                                                                                                    |                                                                                                    |                                                                                                    |
|-----------------------------------------------------------------------------------------------|----------------------------------------------------------------------------------------------------|----------------------------------------------------------------------------------------------------|----------------------------------------------------------------------------------------------------|----------------------------------------------------------------------------------------------------|
| Home / F-10 Curriculum / English                                                              | urriculum                                                                                                    |                                                                                                    | Print this page ■ E III E                                                                                                    |                                                                                                    |
| Foundation to Year 10 Curriculum                                                              |                                                                                                    |                                                                                                    |                                                                                                    |                                                                                                    |
| Show/Hide Curriculum                                                                          | F 1 2                                                                                                    | 3 4 5 6 7 8 9 10                                                                                                    | Next                                                                                                    |                                                                                                    |
| Content descriptions     Achievement standards     Icons     Cass difference     Acolv fibers | sundation Year Level Description<br>English curriculum is built around the three interreteted strand<br>nace and integrate all three strands. Together the three strand-<br>ding, viewing, speaking, writing and <u>creating</u> Learning in English<br>ad full description > | focus on developing students' knowledge, understa                                                                                                    |                                                                                                    |                                                                                                    |
| Foi                                                                                           | undation Year Content Descriptions<br>ading and viewing Writing                                                                                                    | Speaking and list                                                                                                    | vening                                                                                                    |                                                                                                    |
| Foundation Year                                                                               | nguage Language                                                                                                    | Language                                                                                                    |                                                                                                    |                                                                                                    |
| V Year 2 V Year 7 Unc<br>V Year 3 V Year 8 can                                                | derstand that texts can take many forms, Understand that                                                                                                    | some language in written Understand that Er<br>reryday spoken language languages spoken                                                                                 | nglish is one of many<br>in Australia and that<br>may be spoken by family,                                                                                              |                                                                                                    |
| Vear 5 Vear 10                                                                                | English                                                                                                    |                                                                                                    |                                                                                                    |                                                                                                    |
| V Select all 6<br>V Language 4                                                                | Home / F-10 Curriculum / English                                                                                                    |                                                                                                    |                                                                                                    | 🖨 Print this page                                                                                                    |
| ✓ Literature     ✓                                                                            | Overview  V Foundation to Year 10 Curriculum                                                                                                    | Curriculum                                                                                                    |                                                                                                    | п 🖲 Ш Е                                                                                                    |
| General capabilities                                                                          | Show/Hide Curriculum                                                                                                    | Jump to:                                                                                                    | F 1 2 3 4 5 6 7 8 9 10                                                                                                    |                                                                                                    |
| Select all                                                                                    | Year level descriptions Content descriptions Achievement standards Cons Reset fitters Apply fitters                                                                                                    |                                                                                                    | interrelated strands of Language, Literature and Litera<br>r the three strands focus on developing students' knov<br>Learning in English builds on concerts, skills     |                                                                                                    |
|                                                                                               | Year Levels                                                                                                    | Read full description >                                                                                                    |                                                                                                    |                                                                                                    |
|                                                                                               | Vear Levels                                                                                                    | Foundation Year Content Descriptions                                                                                                    |                                                                                                    |                                                                                                    |
|                                                                                               | Foundation Year                                                                                                    | Language                                                                                                    | Literature                                                                                                    | Literacy                                                                                                    |
|                                                                                               | ✓ Year 1 ✓ Year 6 ✓ Year 2 ✓ Year 7                                                                                                    | Language variation and change                                                                                                    | Literature and context                                                                                                    | Texts in context                                                                                                    |
|                                                                                               | v Tear 2 v Tear 7<br>v Year 3 v Year 8<br>v Year 4 v Year 9<br>v Year 5 v Year 10                                                                                                    | Understand that English is one of many<br>languages spoken in Australia and that differen<br>languages may be spoken by family,<br>classmates and community (ACELA1426) | Recognise that texts are created by authors who<br>t tell stories and share experiences that may be<br>similar or different to students' own experiences<br>(ACELT1575) | Identify some familiar texts and the contexts in which they are used (ACELY1645)                                         |
|                                                                                               |                                                                                                    | 🖶 🧈 🕸 🖸 🖬                                                                                                    | e iii 🕀 3 🕲 🖸 🖪                                                                                                    | Interacting with others                                                                                                  |
|                                                                                               | Strands ^                                                                                                    | Language for interaction                                                                                                    | Responding to literature                                                                                                    | Listen to and respond orally to texts and to the                                                                         |
|                                                                                               | └ Language<br>✔ Literature                                                                                                    | Explore how language is used differently at<br>home and school depending on the relationship<br>between people (ACELA1428)                                              | Respond to texts, identifying favourite stories,                                                                                                    | communication of others in informal and<br>structured classroom situations (ACELY1646)                                   |
|                                                                                               | ✓ Literacy                                                                                                    | 🕫 🗰 🖪 🖪                                                                                                    |                                                                                                    | Use interaction skills including listening while                                                                         |
|                                                                                               | General capabilities  Select all C C Literacy                                                                                                    | Understand that language can be used to<br>explore ways of expressing needs, likes and<br>dislikes (ACELA1429)                                                          | Share feelings and thoughts about the events<br>and characters in texts (ACELT1783)<br>de                                                                               | others speak, using appropriate voice levels,<br>articulation and body language, gestures and<br>eye contact (ACELY1784) |
| _                                                                                             | In Numeracy                                                                                                    | 🕫 🗰 R 🗰 S L                                                                                                    | Examining literature                                                                                                    | * # # @ 2 2                                                                                                    |

| Home / F-10 Curriculum                                                               | / English                                                                                                    |                                                                                                  |                                                                                                    |                                                                                                    | Print this page                                                                                                    |                                                                                                    |
|--------------------------------------------------------------------------------------|----------------------------------------------------------------------------------------------------|--------------------------------------------------------------------------------------------------|----------------------------------------------------------------------------------------------------|----------------------------------------------------------------------------------------------------|----------------------------------------------------------------------------------------------------|----------------------------------------------------------------------------------------------------|
| Overview                                                                             | ~                                                                                                    | Curriculum                                                                                       |                                                                                                    |                                                                                                    | <b>m</b> = 111 E                                                                                                    |                                                                                                    |
| Foundation to Year 10 C                                                              | urriculum 🔨                                                                                                    |                                                                                                  |                                                                                                    |                                                                                                    |                                                                                                    |                                                                                                    |
| Show/Hide Curriculum                                                                 | ~                                                                                                    |                                                                                                  | F 1 2 3 4 5 6                                                                                                    | 5 7 8 9 10                                                                                                    | Next                                                                                                    |                                                                                                    |
| Year level descriptions     Content descriptions     Achievement standards     Icons |                                                                                                    | balance and integrate all thr                                                                    | uilt around the three interrelated strands of Language,<br>ee strands. Together the three strands focus on deve                                                                                                    | loping students' knowledge, understanding                                                                                                    |                                                                                                    |                                                                                                    |
| C Reset filters                                                                      | Apply filters 🤱                                                                                                    | reading, viewing, speaking,<br>Read full description >                                           | writing and creating. Learning in English builds on co                                                                                                    | ncepts, skills                                                                                                    |                                                                                                    |                                                                                                    |
| Year Levels                                                                          | ^                                                                                                    |                                                                                                  |                                                                                                    |                                                                                                    |                                                                                                    |                                                                                                    |
| Select all                                                                           |                                                                                                    | Foundation Year Conte<br>Reading and viewing                                                     | ent Descriptions<br>Writing                                                                                                    | Speaking and listening                                                                                                    |                                                                                                    |                                                                                                    |
| Foundation Year                                                                      |                                                                                                    | Language                                                                                         | Language                                                                                                    | Language                                                                                                    |                                                                                                    |                                                                                                    |
| ✓ Year 1 ✓ Year 2                                                                    | Year 6                                                                                                    | Linderstand that texts can t                                                                     |                                                                                                    | in written Understand that English                                                                                                    | is one of many                                                                                                    |                                                                                                    |
| I Year 3                                                                             | English                                                                                                    |                                                                                                  |                                                                                                    |                                                                                                    |                                                                                                    |                                                                                                    |
| ✓ Year 4 ✓ Year 5                                                                    |                                                                                                    |                                                                                                  |                                                                                                    |                                                                                                    |                                                                                                    |                                                                                                    |
| Select all  Language  Literature                                                     |                                                                                                    | Year 10 Curriculum                                                                               | Curriculum                                                                                                    | F 1 2 3 4 5 6 7 8                                                                                                    | 9 10                                                                                                    | m = 111 (E                                                                                               |
| Literacy                                                                             | Show/Hide Cu<br>Vear level de                                                                                                    |                                                                                                  |                                                                                                    |                                                                                                    | 5 10                                                                                                    |                                                                                                    |
|                                                                                      | Content desc                                                                                                    |                                                                                                  | Foundation Year                                                                                                    |                                                                                                    |                                                                                                    |                                                                                                    |
| General capabilities Select all Createracy                                           | Achievement     Icons                                                                                                    |                                                                                                  | Foundation Year Level Description<br>The English curriculum is built around the three<br>balance and integrate all three strands. Togethe                                                                                                    | r the three strands focus on developing stu                                                                                                    | dents' knowledge, understanding a                                                                                                    |                                                                                                    |
| Select all                                                                           | Achievement                                                                                                    | standards                                                                                        | The English curriculum is built around the three                                                                                                    | r the three strands focus on developing stu                                                                                                    | dents' knowledge, understanding a                                                                                                    |                                                                                                    |
| Select all  C C Literacy                                                             | <ul> <li>Achievement</li> <li>Icons</li> </ul>                                                                                                    | standards                                                                                        | The English curriculum is built around the three<br>balance and integrate all three strands. Togethe<br>reading, viewing, speaking, writing and creating.<br>Read full description ><br>Foundation Year Content Descriptions                                                                                                    | r the three strands focus on developing stu                                                                                                    | dents' knowledge, understanding a                                                                                                    |                                                                                                    |
| ☐ Select all ☐ ♥ Literacy                                                            | <ul> <li>✓ Achievement</li> <li>✓ Icons</li> <li>✓ Reset filters</li> <li>Year Levels</li> </ul>                                                                                                    | Apply filters 🕽                                                                                  | The English curriculum is built around the three<br>balance and integrate all three strands. Togethe<br>reading, viewing, speaking, writing and creating.<br>Read full description >                                                                                                    | r the three strands focus on developing stu                                                                                                    | dents' knowledge, understanding a                                                                                                    |                                                                                                    |
| ☐ Select all ☐ ♥ Literacy                                                            | Achievement     Achievement     Cons     Reset filters     Year Levels     Select all                                                                                                    | Apply filters 🕽                                                                                  | The English curriculum is built around the three<br>balance and integrate all three strands. Togethe<br>reading, viewing, speaking, writing and creating.<br>Read full description ><br>Foundation Year Content Descriptions                                                                                                    | r the three strands focus on developing stu                                                                                                    | dents' knowledge, understanding a                                                                                                    |                                                                                                    |
| Select all  C C Literacy                                                             | Achievement     Achievement     Icons     Reset filters     Year Levels     Select all     Foundation N                                                                                                    | Apply filters 🖡                                                                                  | The English curriculum is built around the three<br>balance and integrate all three strands. Together<br>reading, viewing, speaking, writing and creating.<br>Read full description ><br>Foundation Year Content Descriptions<br>Language                                                                                                    | r the three strands focus on developing sto<br>Learning in English builds on concepts, sh<br>pas spoken in<br>poken by family.<br>Ianguages en<br>achonoledgin<br>amothe langu                                                         | dents' knowledge, understanding a                                                                                                    | d skills in listening,<br>g the various<br>school;<br>who s <u>peak</u>                                  |
| ☐ Select all ☐ ♥ Literacy                                                            | <ul> <li>Achievament</li> <li>I cons</li> <li>C Reset filters</li> <li>Year Levels</li> <li>Select all</li> <li>Poundation V.</li> <li>Year 1</li> <li>Year 2</li> <li>Year 3</li> <li>Year 3</li> <li>Year 4</li> <li>Year 5</li> <li>Strands</li> <li>Select all</li> </ul> | ear<br>Year<br>Year 6<br>Year 7<br>Year 8<br>Year 9                                              | The English corriculum is built around the three<br>balance and integrate all three strands. Togethe<br>reading, serving, speaking, writing and creating.<br>Read full description ><br>Foundation Year Content Descriptions<br>Language<br>Understand that English is one of many language<br>Understand that English is one of many language<br>Language availation and change<br>Lissemate and community (ACEL/L426) | the three strands focus on developing sto<br>Learning in English builds on concepts, si<br>pes spoken in<br>poken by family.<br>Ianguages en<br>actionoleging<br>another languages en<br>ecclonoleging<br>language<br>• recognising th | dents' knowledge, understanding a<br>ills<br>ilferent languages exist; discussin<br>countered in the community and at<br>phe home languages of students.                                                                                                    | nd skills in listening,<br>g the various<br>school;<br>who speak<br>k more than one<br>andard Australian |
| ☐ Select all ☐ ♥ Literacy                                                            | Achievement Cons Cons Cons Cons Cons Cons Cons Cons                                                                                                    | standards<br>Apply filters 3<br>***<br>***<br>***<br>***<br>***<br>***<br>***<br>***<br>***<br>* | The English corriculum is built around the three<br>balance and integrate all three strands. Togethe<br>reading, serving, speaking, writing and creating.<br>Read full description ><br>Foundation Year Content Descriptions<br>Language<br>Understand that English is one of many language<br>Understand that English is one of many language<br>Language availation and change<br>Lissemate and community (ACEL/L426) | the three strands focus on developing sto<br>Learning in English builds on concepts, si<br>pes spoken in<br>poken by family.<br>Ianguages en<br>actionoleging<br>another languages en<br>ecclonoleging<br>language<br>• recognising th | dents' knowledge, understanding a<br>illis<br>inferent languages exist; discutsia<br>countered in the community and at<br>ghe home languages of students<br>age, and valuing the ability to <u>spea</u><br>at some tosts can include both St<br>entents of other languages includi | nd skills in listening,<br>g the various<br>school;<br>who speak<br>k more than one<br>andard Australian |

### Discovering content Filtering curriculum information

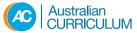

When viewing curriculum content, you can filter the information to your requirements by selecting just the specific year level descriptions, content descriptions, achievement standards, year levels, strands, general capabilities and cross-curriculum priorities that you want to view.

Filter options In each drop down box, tick the check box next to one or more items. To select every item in a list tick the Select All check box.

| nome      | / F-10 Curriculu                                                                                                    | im / English                                                                                          |        |
|-----------|----------------------------------------------------------------------------------------------------|----------------------------------------------------------------------------------------------------|--------|
| Overv     | iew                                                                                                    |                                                                                                    | ~      |
| Found     | lation to Year 10 C                                                                                                    | urriculum                                                                                             | ^      |
| Ve<br>Ve  | /Hide Curriculum<br>ar level description<br>intent descriptions<br>hievement standar                                                                                               |                                                                                                    | ^      |
| ₿ R       | eset filters                                                                                                    | Apply filters                                                                                         | ı      |
|           | lect all<br>undation Year<br>ar 1<br>ar 2<br>ar 3<br>ar 4                                                                                                    | <ul> <li>✓ Year 6</li> <li>✓ Year 7</li> <li>✓ Year 8</li> <li>✓ Year 9</li> <li>✓ Year 10</li> </ul> | ^      |
| 🔽 La      | lect all<br>nguage<br>erature                                                                                                    |                                                                                                    | ^      |
|           | al capabilities<br>lect all<br>Literacy<br>Numeracy<br>Information and c<br>technology capab<br>Critical and creati<br>Personal and soc<br>Intercultural unde<br>Ethical Understan | ility<br>ve thinking<br>ial capability<br>rstanding                                                   | ^      |
| □ Se<br>□ | curriculum priori<br>lect all<br>Aboriginal and To<br>Islander histories<br>Asia and Australia<br>with Asia<br>Sustainability<br>eset filters                                      | rres Strait<br>and cultures                                                                           | ^<br>t |
|           |                                                                                                    |                                                                                                    | -      |

Home / F-10 Curriculum / English

### Home / F-10 Curriculum / English Overview Foundation to Year 10 Curriculum $\sim$ Show/Hide Curriculum $\sim$ Year level descriptions Content descriptions Achievement standards Icons When viewing detailed curriculum information, you C Reset filters Apply filters 🔳 can show or hide level and content descriptions, achievement standards and tags. Year Levels $\sim$ Select all Foundation Year Year 1 $\checkmark$ Year 6 Vear 2 Year 7

## Browse the Curriculum

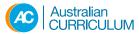

When viewing curriculum content, you can compare across multiple subjects and bands be selecting the subjects and the corresponding year levels. Only three subjects can be displayed at any one time.

| Curriculum                                                                         | browser                                                                       |       |                                                                                                    |                                                                                                    |                                                                                                    |
|------------------------------------------------------------------------------------|-------------------------------------------------------------------------------|-------|----------------------------------------------------------------------------------------------------|----------------------------------------------------------------------------------------------------|----------------------------------------------------------------------------------------------------|
| Show/Hide Curricul                                                                 |                                                                               | ∧ Ori | ganise curriculum by: Year level Subject                                                                                                    |                                                                                                    | ≡ Ⅲ ≡                                                                                                    |
| Content descriptio                                                                 | ins                                                                           |       |                                                                                                    |                                                                                                    | Next Subject                                                                                                    |
| <ul> <li>Achievement stan</li> <li>Icons</li> </ul>                                | dards                                                                         | Ju    | mp to year:                                                                                                    | 5 6                                                                                                    |                                                                                                    |
| C Reset filters                                                                    | Apply filters                                                                 |       | History                                                                                                    | Geography                                                                                                    | Economics and Business                                                                                                    |
| Subjects                                                                           | Apply litters                                                                 | •     | Year 5                                                                                                    | Year 5                                                                                                    | Year 5                                                                                                    |
| History                                                                            |                                                                               | F.    | History Level Description                                                                                                    | Geography Level Description                                                                                                    | Economics and Business Level<br>Description                                                                                                    |
| <ul> <li>Geography</li> <li>Economics and B</li> <li>Civics and Citizen</li> </ul> |                                                                               | T     | The Australian Colonies<br>The Year 5 curriculum provides a study of<br>colonial Australia in the 1800s. Students look<br>at the founding of British colonies and the                       | Factors that shape the human and<br>environmental characteristics of places<br>continues to develop students' understanding<br>of place by focusing on the factors that shape<br>the characteristics of                                                       | The Year 5 curriculum gives students the<br>opportunity to develop their understanding of<br>economics and business concepts by<br>exploring the importance of decision-making in                      |
| Year levels Select all                                                             |                                                                               | ^ li  | levelopment of a colony. They learn about what<br>ife was like<br>Read full description >                                                                                                   | Read full description ><br>                                                                                                    | everyday life.<br>Students develop                                                                                                    |
| Foundation Year Year 1                                                             | Year 7                                                                        | ŀ     | Key inquiry questions                                                                                                    | A framework for developing students'                                                                                                    | Read full description >                                                                                                    |
| └ Year 2<br>Year 3<br>Year 4<br>✓ Year 5                                           | <ul> <li>Year 8</li> <li>Year 9</li> <li>Year 10</li> <li>Year 10A</li> </ul> |       | <ul> <li>What do we know about the lives of people<br/>in Australia's colonial past and how do we<br/>know?</li> <li>How did an Australian colony develop over<br/>time and why?</li> </ul> | geographical knowledge, understanding and<br>skills is provided through the inclusion of<br>inquiry questions and specific inquiry skills,<br>including the use and interpretation of maps,<br>photographs and other representations of<br>geographical data. | Key questions<br>A framework for developing students'<br><u>economics</u> and <u>business</u> knowledge,<br>understanding and skills at this year level is<br>provided by the following key questions: |
| ✓ Year 6                                                                           |                                                                               |       | How did colonial settlement change the<br>environment?                                                                                                    | The key inquiry questions for Year 5 are articulated below.                                                                                                    | <ul> <li>Why do I have to make choices as a<br/>consumer?</li> </ul>                                                                                                    |
| General capabilitie ] Select all ] \$\vec{F}_Literacy                              | S                                                                             | ^     | What were the significant events and who<br>were the significant people that shaped<br>Australian colonies?                                                                                 | <ul> <li>How do people and environments influence<br/>one another?</li> </ul>                                                                                                    | <ul><li>What influences the decisions I make?</li><li>What can I do to make informed decisions?</li></ul>                                                                                              |
| <ul> <li>Numeracy</li> <li>Information and technology cap</li> </ul>               |                                                                               |       | Australian colonies?<br>History Content Descriptions<br>Historical Knowledge and Understanding                                                                                              | <ul> <li>How do people influence the human<br/><u>characteristics of places</u> and the<br/>management of spaces within them?</li> </ul>                                                                                                    | Economics and Business Content<br>Descriptions<br>Economics and Business Knowledge and                                                                                                    |
| Critical and cre                                                                   | ative thinking                                                                | т     | The Australian Colonies                                                                                                    | <ul> <li>How can the impact of bushfires or floods<br/>on people and places be reduced?</li> </ul>                                                                                                    | Understanding<br>The difference between needs and wants and                                                                                                    |

## Search the Curriculum

### When

-- possible missing text --

Search results

| Learning area                | ^                     | four search for living th                                                                                    | ings' returned 2 results                                                                                                    |          |  |  |  |
|------------------------------|-----------------------|----------------------------------------------------------------------------------------------------|----------------------------------------------------------------------------------------------------|----------|--|--|--|
| Show all<br>Science (2)      |                       | Sort by Relevance Title Type                                                                                 |                                                                                                    |          |  |  |  |
|                              |                       | ACSSU030   Content description   Year 2   Scie                                                               | nce   Science Understanding   Biological sciences                                                                                                    | e 🕫 🖬    |  |  |  |
| Subject                      | ^                     | Content description                                                                                          | Elaborations                                                                                                    |          |  |  |  |
| Show all                     |                       | Living things grow, change and have offspring                                                                | nge and have offspring • representing personal growth and changes from birth                                                                               |          |  |  |  |
| Science (2)                  | similar to themselves |                                                                                                    | <ul> <li>recognising that living things have predictable characteristics at different<br/>stages of development</li> </ul>                                 |          |  |  |  |
| Curriculum types Show all    | ^                     |                                                                                                    | <ul> <li>exploring different characteristics of life stages in animals such as egg,<br/>caterpillar and butterfly</li> </ul>                               |          |  |  |  |
| F-10 Curriculum (2)          |                       |                                                                                                    | <ul> <li>observing that all animals have offspring, usually with two parents</li> </ul>                                                                    |          |  |  |  |
| Curriculum element types     | ^                     | ACSHE035   Content description   Year 2   Scien<br>science                                                   | nce   Science as a Human Endeavour   Use and influence of 🥂 😴 🕫 👬                                                                                          | ∰ TP ¥ ↓ |  |  |  |
| 🗌 🚳 Achievement standard (1) |                       | Content description                                                                                          | Elaborations                                                                                                    |          |  |  |  |
| Content description (2)      |                       | People use science in their daily lives,<br>including when caring for their environment<br>and living things | <ul> <li>monitoring information about the <u>environment</u> and Earth's resources, such<br/>as rainfall, water levels and temperature</li> </ul>          |          |  |  |  |
| 🗍 🚳 Year level (1)           |                       | and iving unings                                                                                             | <ul> <li>finding out about how Aboriginal and Torres Strait Islander people use<br/>science to meet their needs, including food supply</li> </ul>          |          |  |  |  |
| Year level                   | ^                     |                                                                                                    | <ul> <li>exploring how different cultures have made inks, pigments and paints by<br/>mixing materials</li> </ul>                                           |          |  |  |  |
| Vear 1 (3)                   |                       |                                                                                                    | <ul> <li>identifying the ways humans manage and protect resources, such as</li> </ul>                                                                      |          |  |  |  |
| 🗌 Year 4 (3)                 |                       |                                                                                                    | reducing waste and caring for water supplies                                                                                                    |          |  |  |  |
| Foundation Year (2)          |                       |                                                                                                    | <ul> <li>recognising that many living things rely on resources that may be<br/>threatened, and that science understanding can contribute to the</li> </ul> |          |  |  |  |
| 🗸 Year 2 (2)                 |                       |                                                                                                    | preservation of such resources                                                                                                    |          |  |  |  |
| 🗌 Year 10 (1)                |                       |                                                                                                    |                                                                                                    |          |  |  |  |
| 🗌 Year 3 (1)                 |                       |                                                                                                    |                                                                                                    |          |  |  |  |
| 🗌 Year 5 (1)                 |                       |                                                                                                    |                                                                                                    |          |  |  |  |
| 🗌 Year 6 (1)                 |                       |                                                                                                    |                                                                                                    |          |  |  |  |
| 🗌 Year 7 (1)                 |                       |                                                                                                    |                                                                                                    |          |  |  |  |
| 🗌 Year 8 (1)                 |                       |                                                                                                    |                                                                                                    |          |  |  |  |

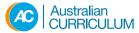

### Discovering content Downloading curriculum content

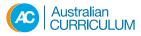

Print this page

### Home / F-10 Curriculum / Download

| F-10 Curriculum             |
|-----------------------------|
| Senior Secondary Curriculum |
| Student Diversity           |

^

>

>

## F-10 Curriculum

Choose the parameters you want to include below:

| All learning areas and subjects | All year levels |          | All curriculum elements   | All curriculum              |
|---------------------------------|-----------------|----------|---------------------------|-----------------------------|
| English                         | Foundation Year |          | Cover page                | dimensions                  |
| Health and Physical Education   | Year 1          | Year 7   | Table of contents         | General capabilities        |
| Humanities and Social Sciences  | Year 2          | Vear 8   | Rationale and aims        | Cross-curriculum priorities |
| Civics and Citizenship          | Vear 3          | Year 9   | Organisation              |                             |
| Economics and Business          | Year 4          | Year 10  | Year level / band         |                             |
| Geography                       | Year 5          | Year 10A | descriptions              |                             |
| History                         | Year 6          |          | Content descriptions      |                             |
| ☐ Mathematics                   |                 |          | Content elaborations      |                             |
| □ Science                       |                 |          | Achievement standards     |                             |
| Technologies                    |                 |          | Scope and sequence charts |                             |
| Design and Technologies         |                 |          | Glossary                  |                             |
| Digital Technologies            |                 |          |                           |                             |
| The Arts                        |                 |          |                           |                             |
| Dance                           |                 |          |                           |                             |
| 🗌 Drama                         |                 |          |                           |                             |
| Media Arts                      |                 |          |                           |                             |
| Music                           |                 |          |                           |                             |
| ☐ Visual Arts                   |                 |          |                           |                             |
|                                 |                 |          |                           |                             |

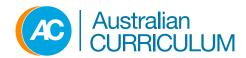

# Australian Curriculum online

User guide

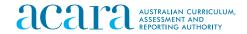

© Australian Curriculum Assessment and Reporting Authority